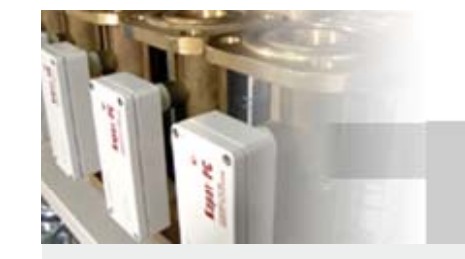

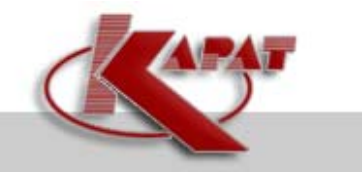

#### **Коммуникатор GPRS-485**

# $K$ оммуникатор GPRS-485

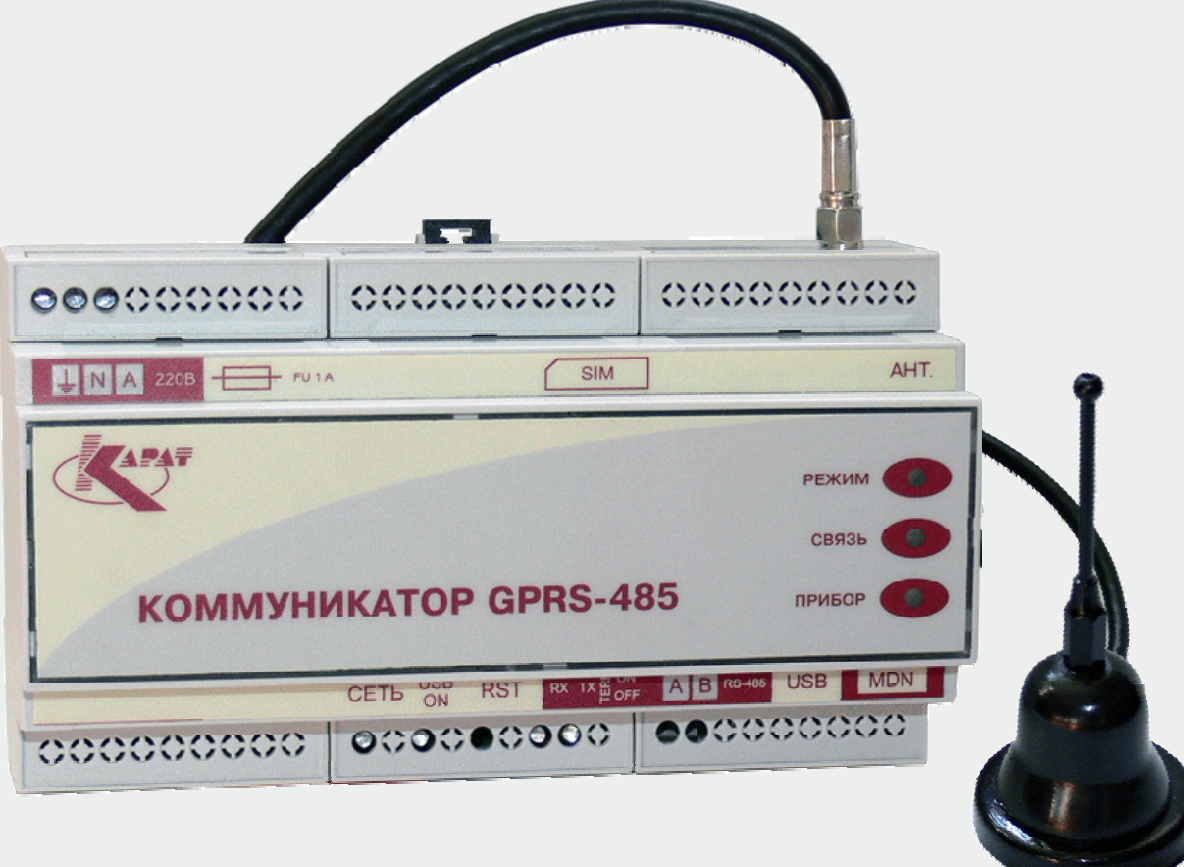

**Докладчик: Дренягин К. А. – руководитель отдела программирования**

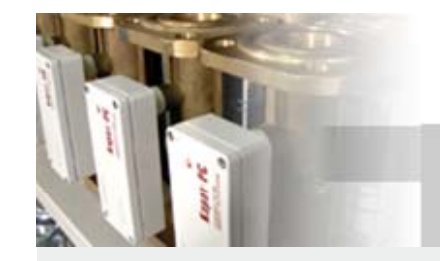

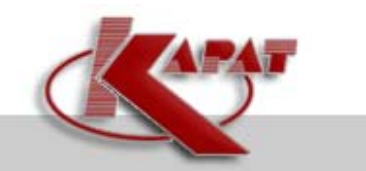

## **ВНЕШНИЙ ВИД**

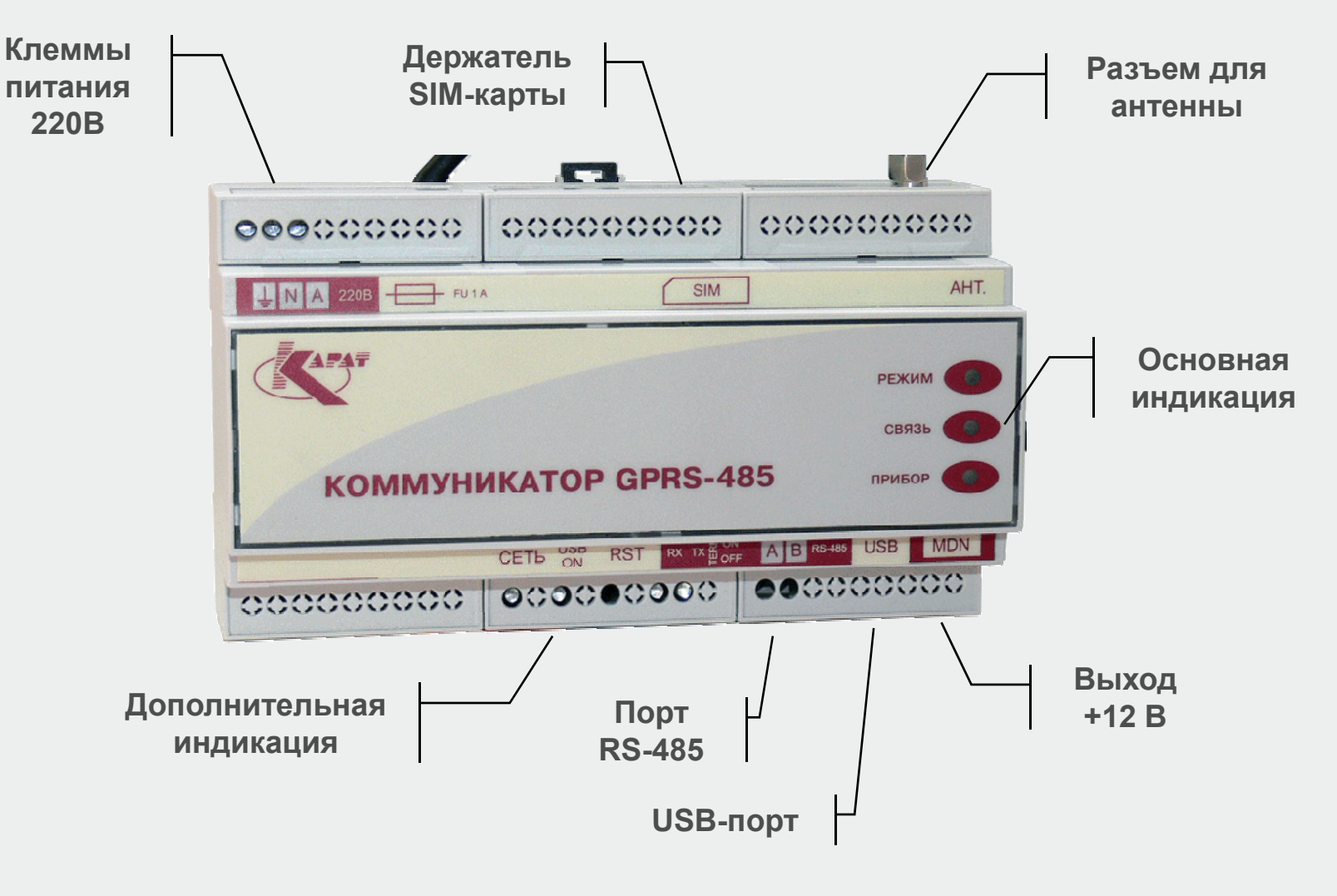

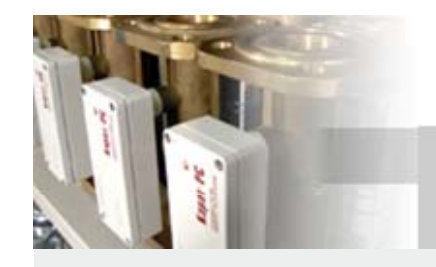

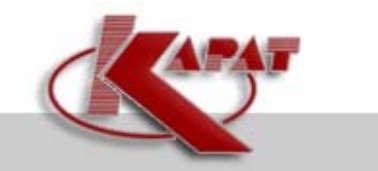

#### **Коммуникатор GPRS-485**

## **КОНСТРУКЦИЯ КОРПУСА**

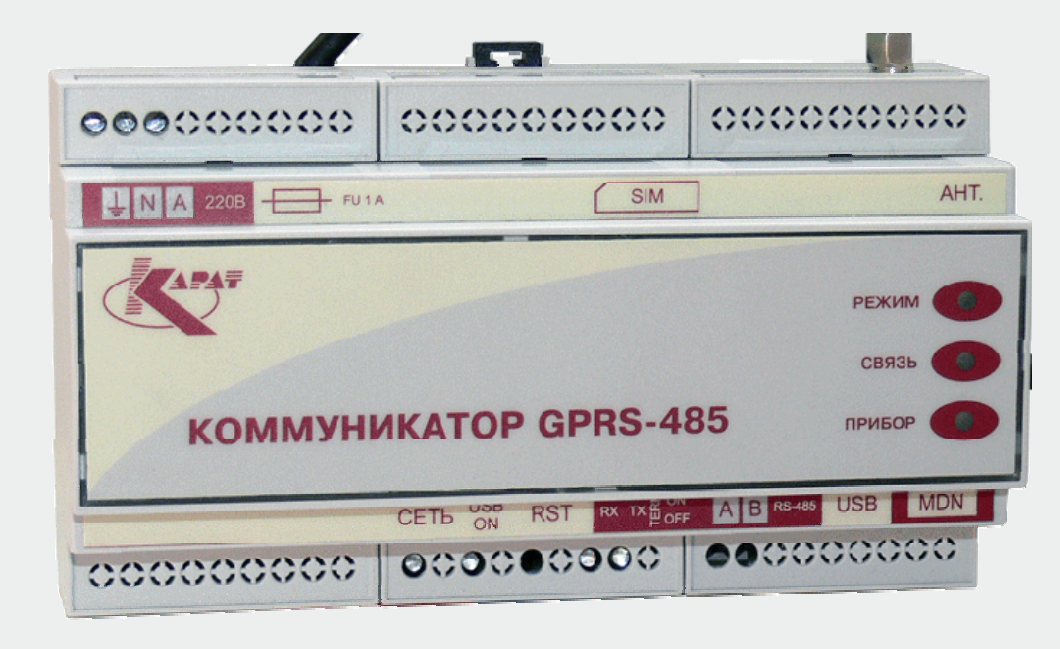

- 9 **Установка на стену <sup>и</sup> DIN-рейку**
- 9 **Скрытая установка SIM-карты**
- 9 **Клеммные соединители**

9 **Разъем USB-B для подключения ПЭВМ**

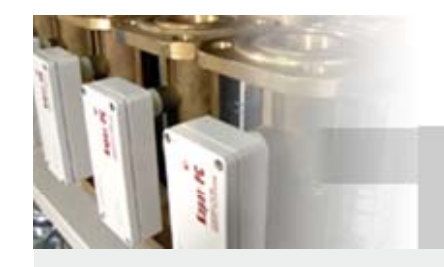

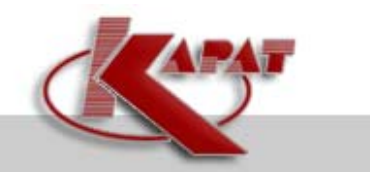

## **ОСОБЕННОСТИ**

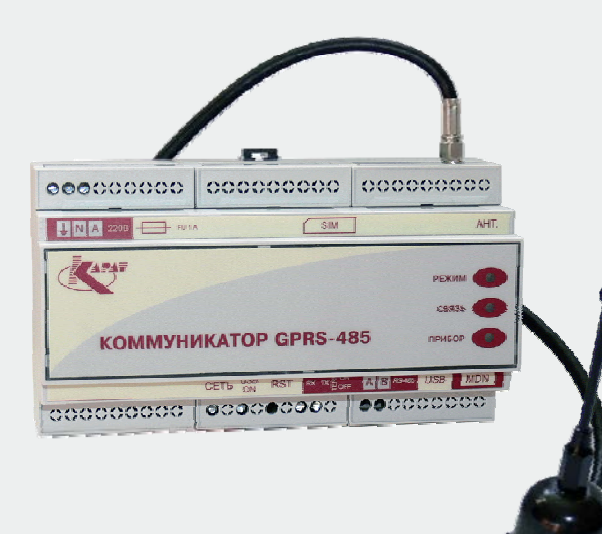

9 **Поддержка двух технологий передачи данных (CSD и GPRS);**

9 **Источник питания для интерфейсной части вычислителя 12В;**

9 **Отображение информации <sup>о</sup> состоянии на дисплее КАРАТ-307;**

9 **Контроль состояния вычислителя , информирование <sup>о</sup> возникновении нештатной ситуации;**

- 9 **Контроль баланса денежных средств на SIMкарте, информирование <sup>о</sup> снижении ниже порога;**
- 9 **Конфигурирование <sup>с</sup> ПЭВМ через USB-порт**

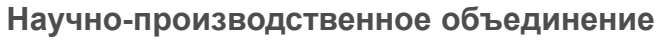

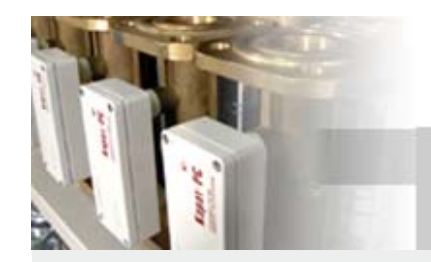

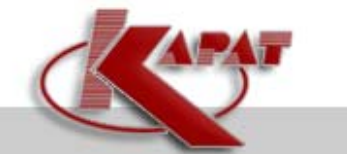

## **АППАРАТНЫЕ ВОЗМОЖНОСТИ**

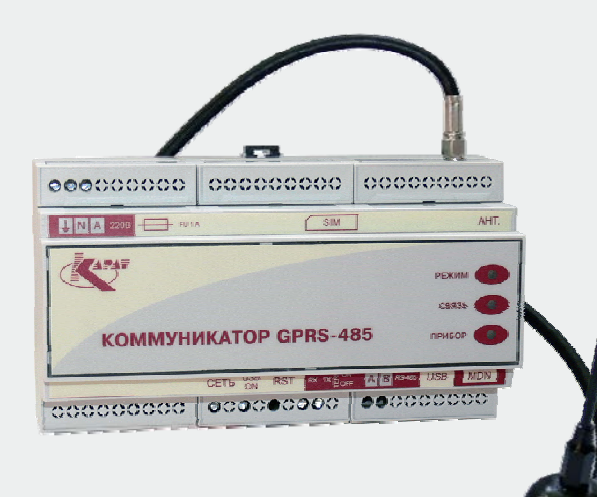

- 9 **Подключение сети вычислителей, до 32 шт.;**
- 9 **Интерфейс RS-485;**
- 9 **Скорость до 115200 бод;**
- 9 **SMA-разъем для подключения GSM-антенны ;**
- 9 **Подключаемый терминальный резистор 120 Ом;**
- 9 **Возможность обновления встроенного ПО пользователем через USB**

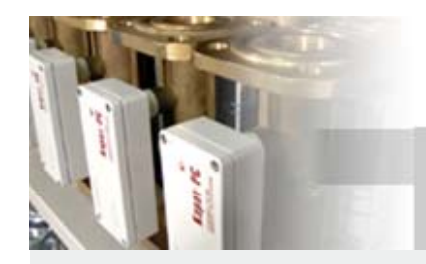

## **КОММУНИКАЦИОННЫЕ ВОЗМОЖНОСТИ**

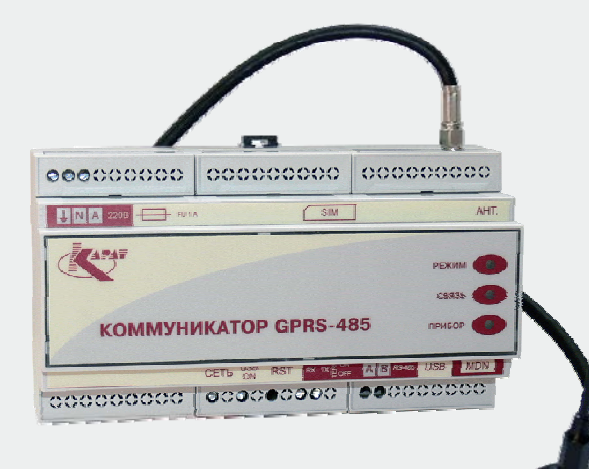

- 9 **Стандарт связи – GSM / GPRS / EDGE;**
- 9 **Технологии передачи – CSD, GPRS Class 10;**
- $\checkmark$  **Поддержка технологий SMS и USSD;**
- 9 **USB Device – Virtual COM Port ;**
- 9 **Характеристика каналов передачи данных**
	- 9 **CSD – протоколонезависимый;**
	- 9 **GPRS – адаптирован <sup>к</sup> ModBus**
- 9 **Соединение <sup>с</sup> сервером**
	- 9 **5 серверов <sup>в</sup> памяти;**
	- 9 **4 алгоритма установки соединения**

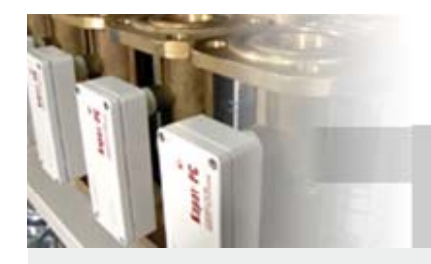

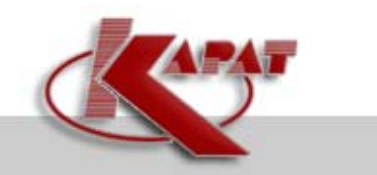

- **Алгоритмы установки соединения <sup>с</sup> сервером**
	- **Соединение CSD;**
	- **Соединение GPRS, вариант 1;**
	- **Соединение GPRS, вариант 2;**
	- **Соединение GPRS, вариант 3;**

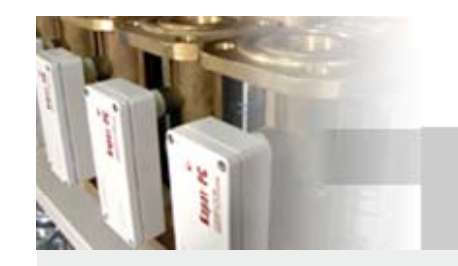

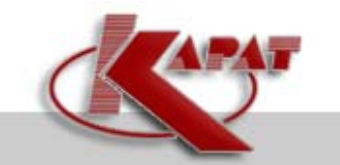

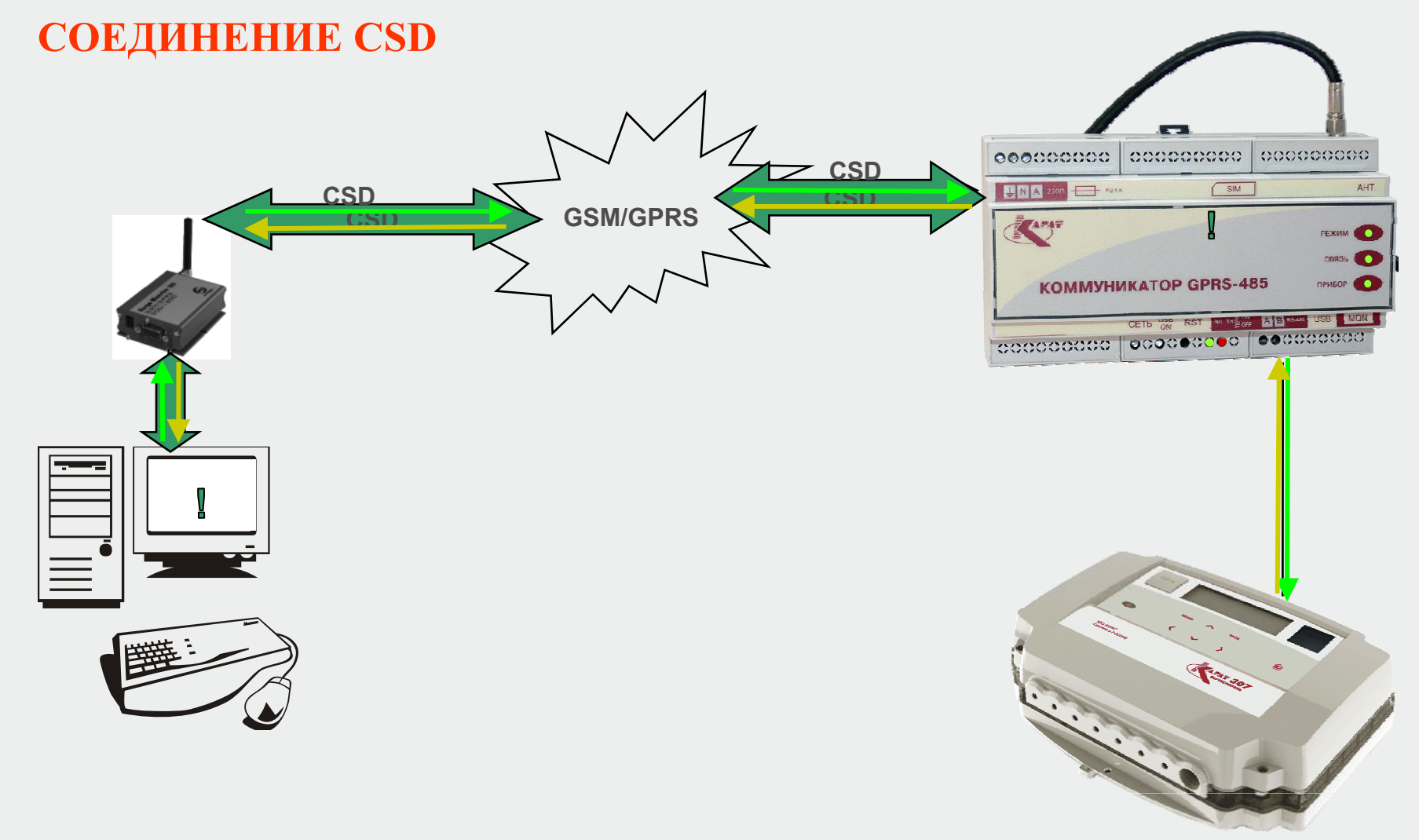

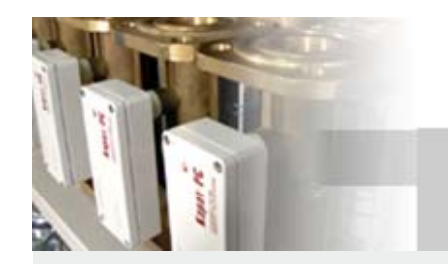

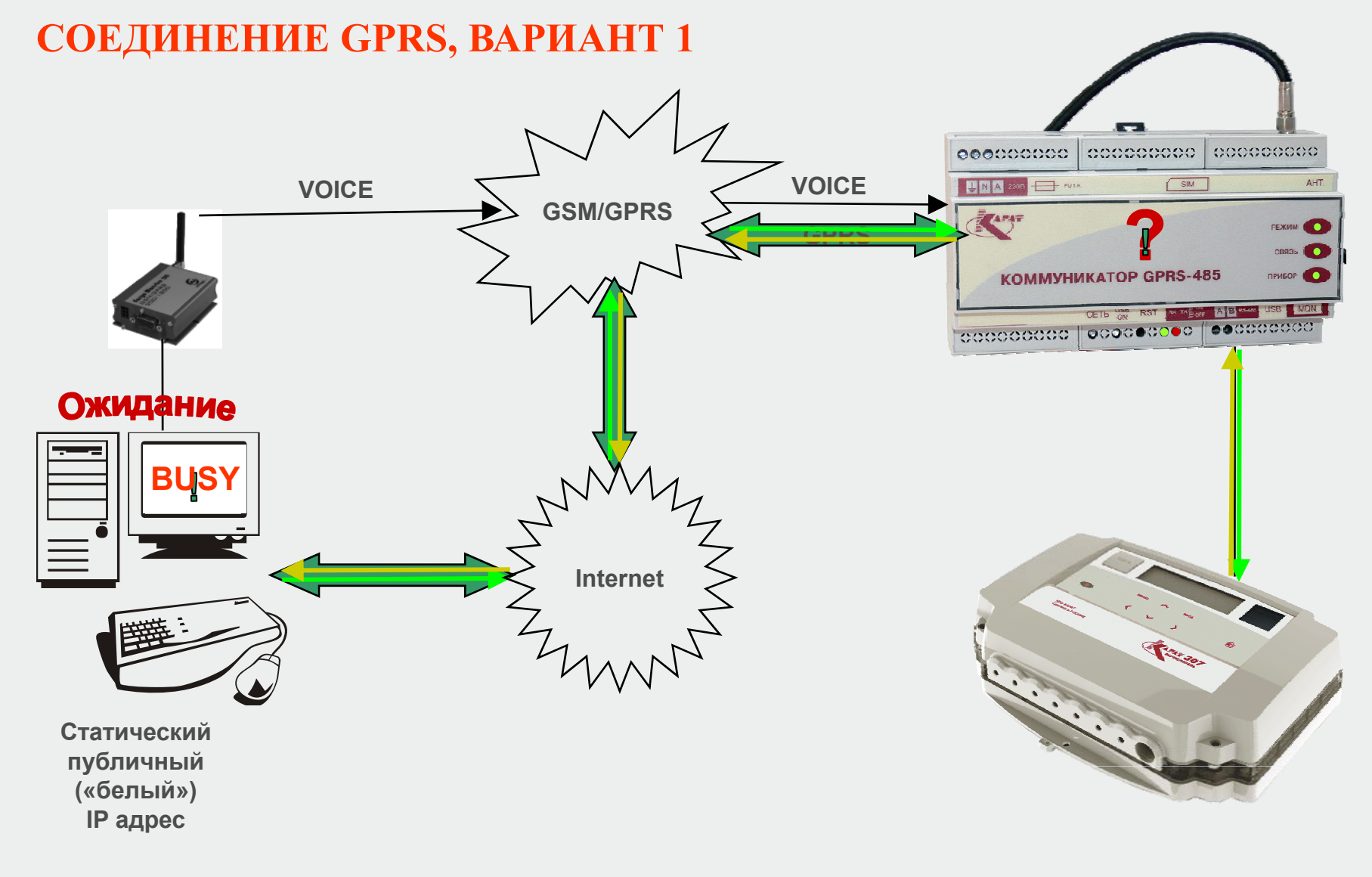

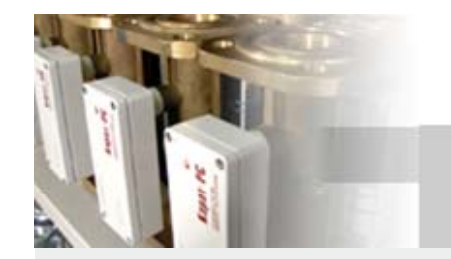

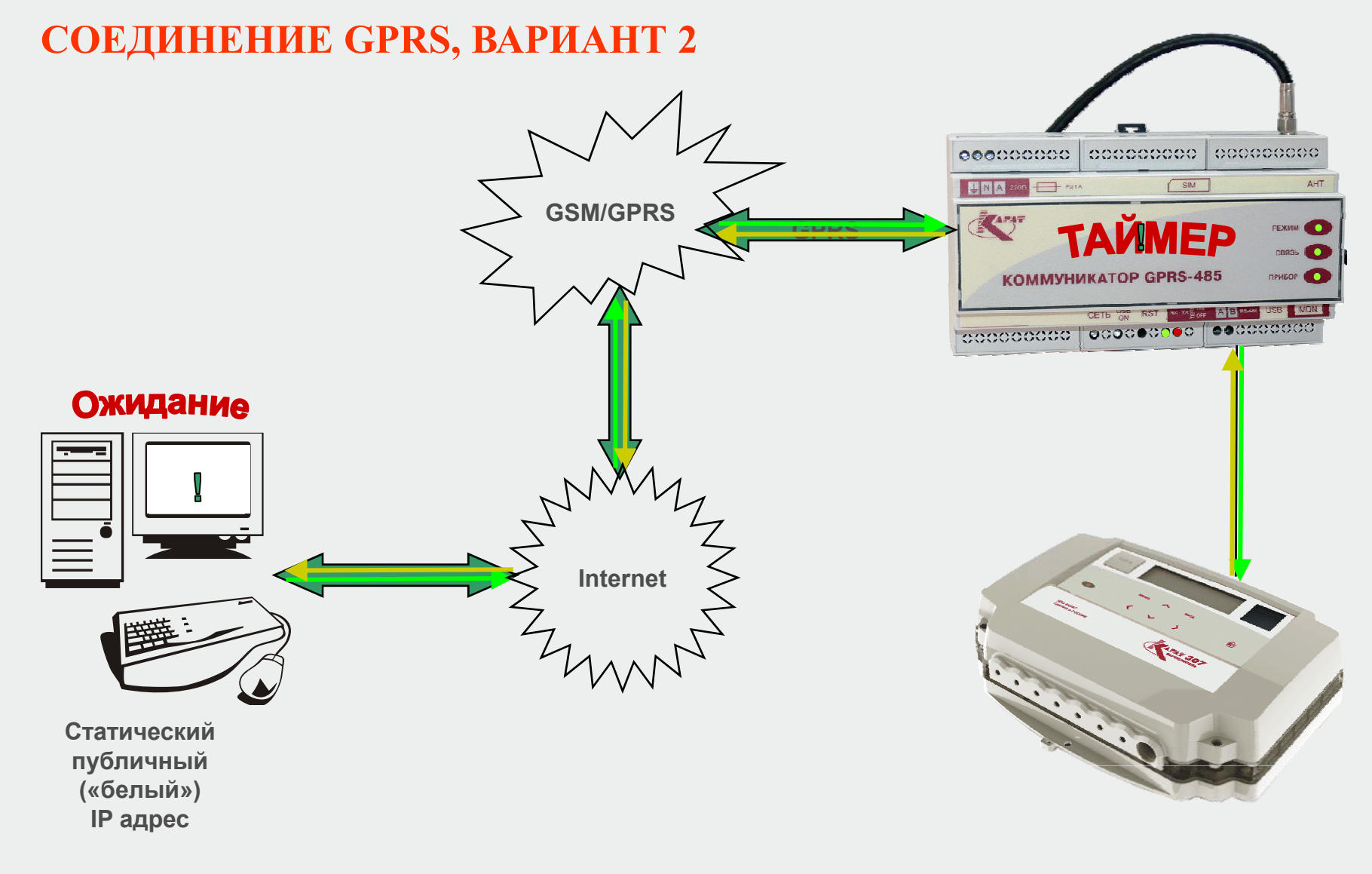

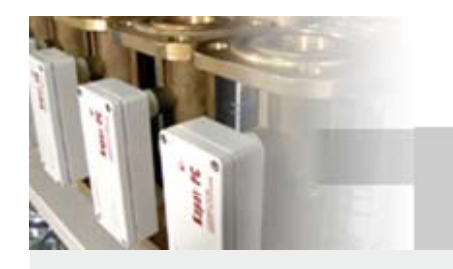

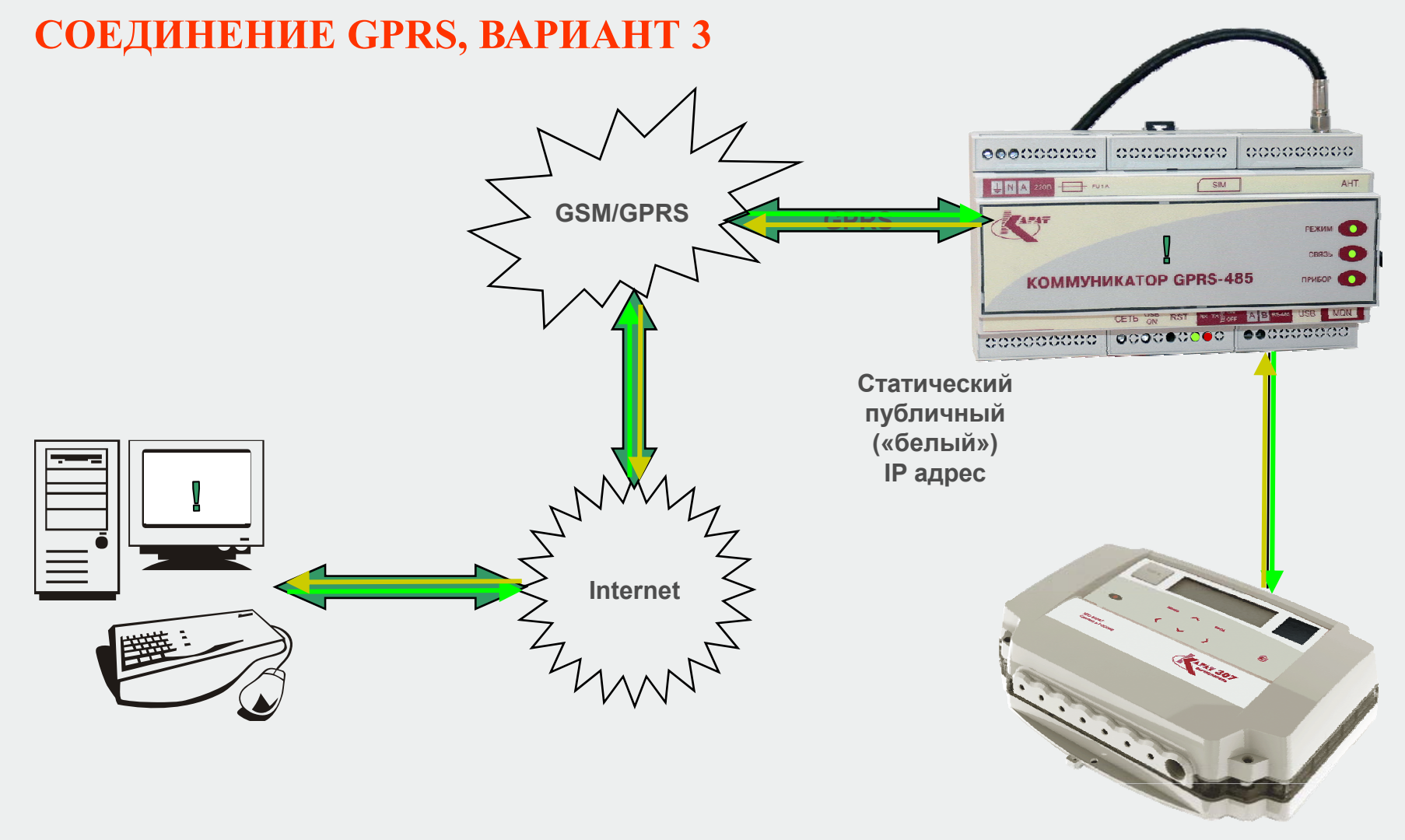

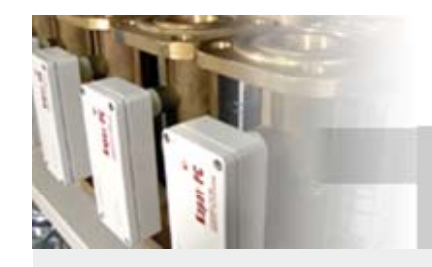

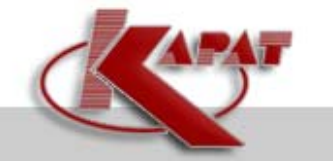

## **ОТЛИЧИЯ НАШИХ РЕШЕНИЙ ДЛЯ СБОРА ДАННЫХ**

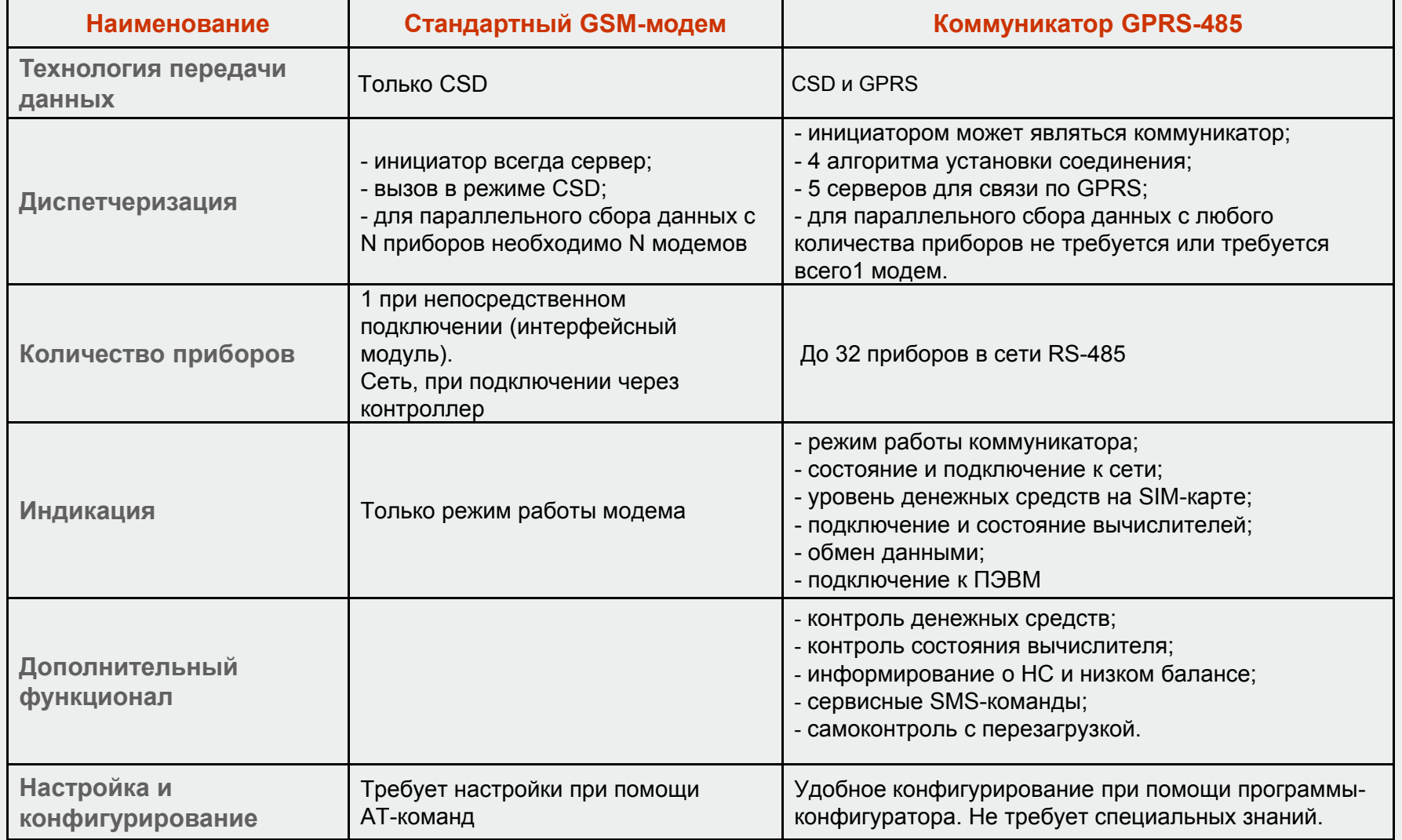

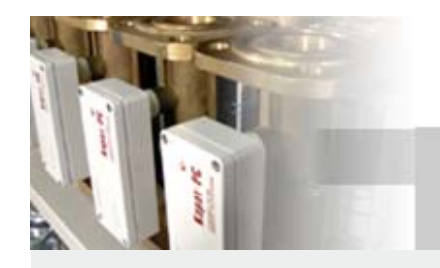

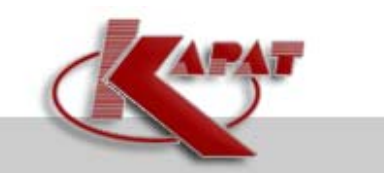

## **ДИСПЕТЧЕРИЗАЦИЯ ПО CSD**

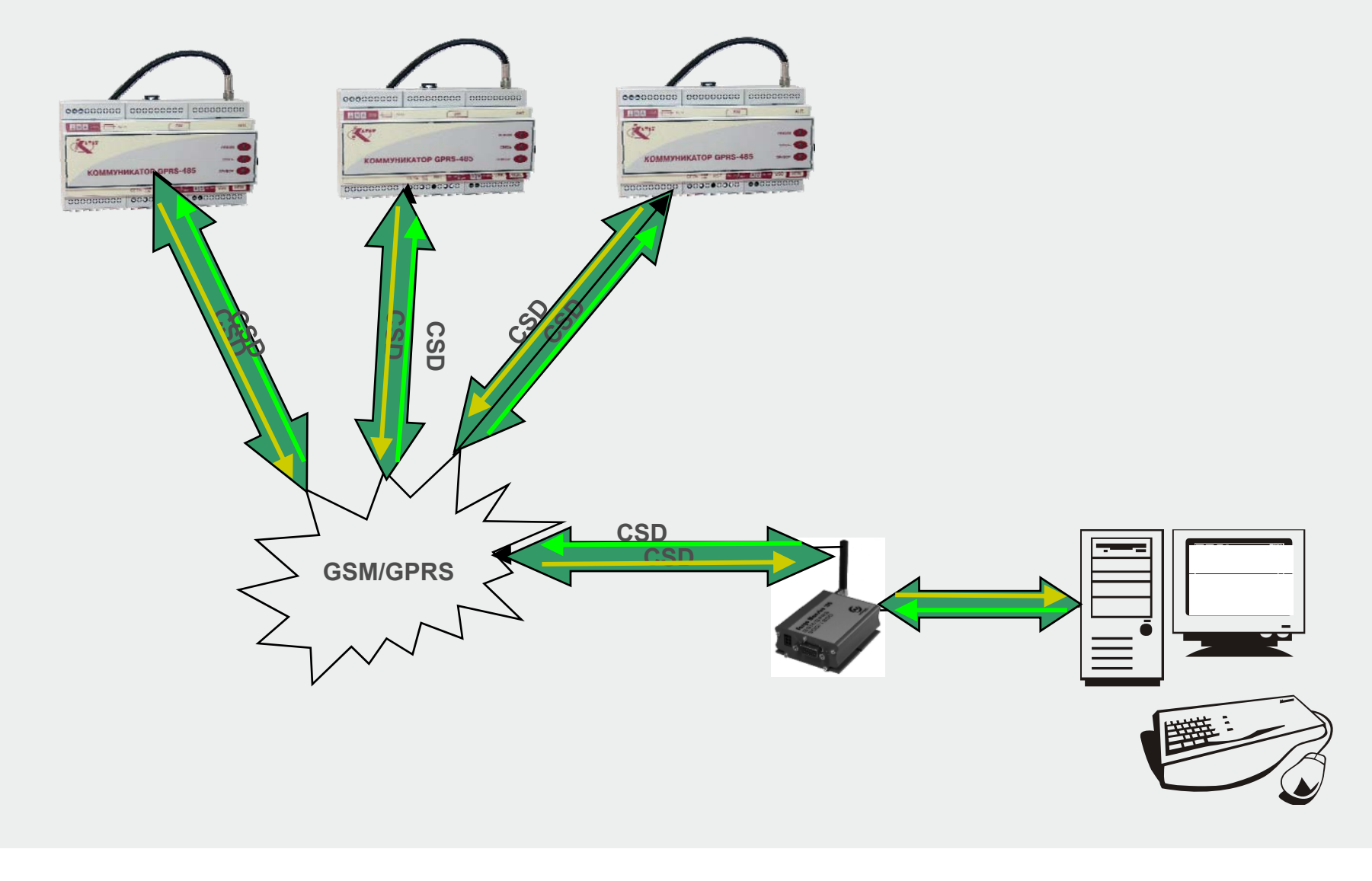

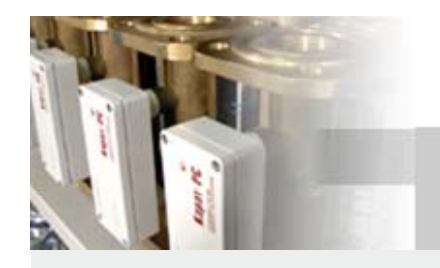

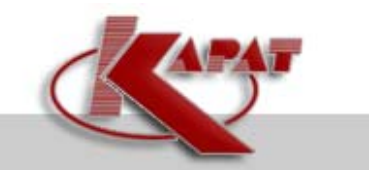

#### **Коммуникатор GPRS-485**

## **ДИСПЕТЧЕРИЗАЦИЯ ПО GPRS**

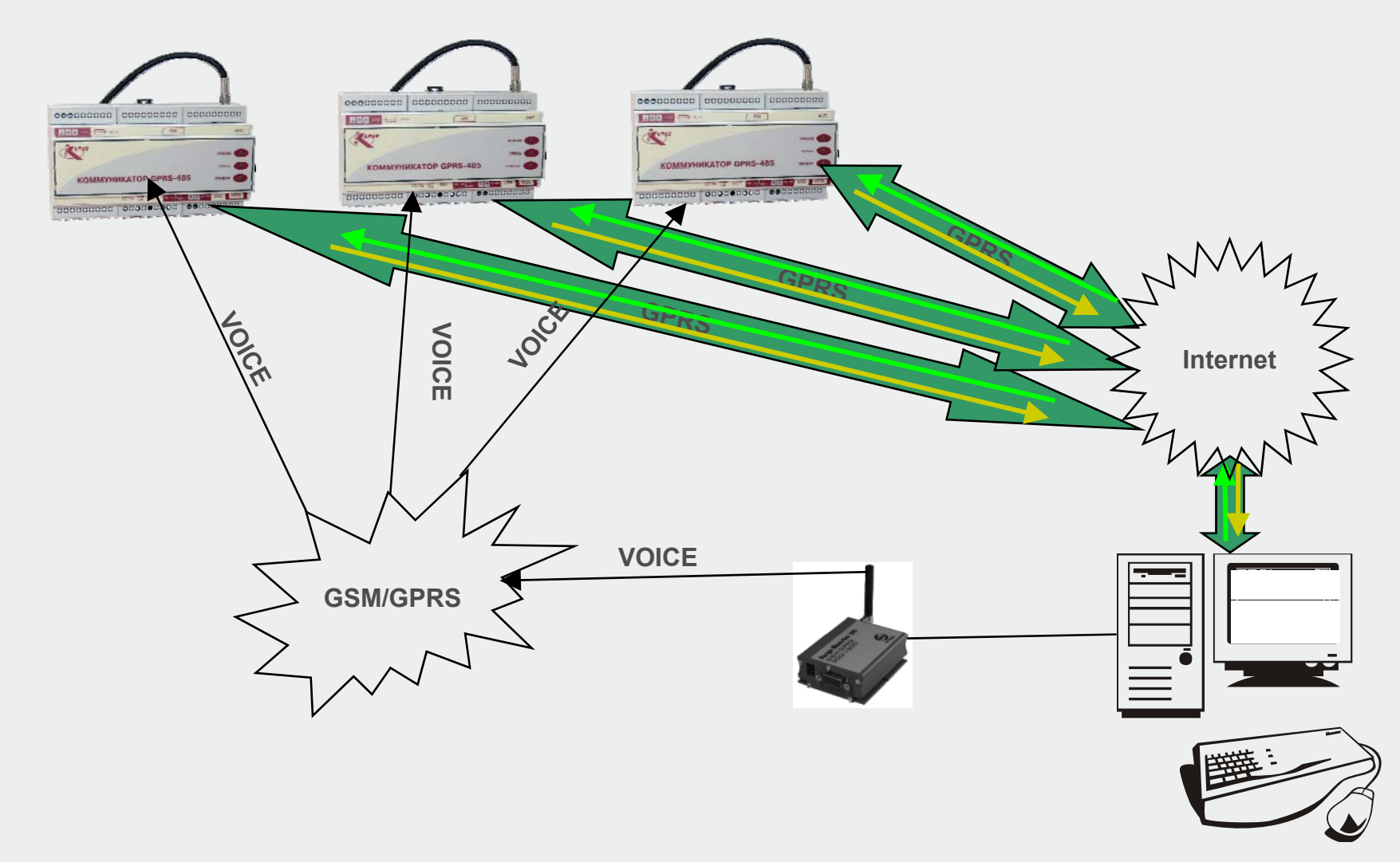

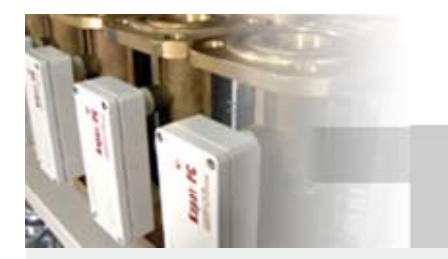

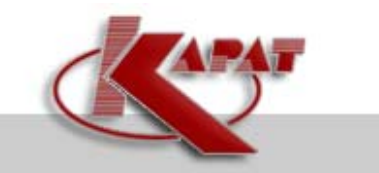

## **Коммуникатор GPRS-485**

# **СПАСИБО ЗА ВНИМАНИЕ !**